Splitting Commission for More than Two Salesmen

Step 1 - Set up a fake salesman number for the multi-salesman combo

| Salesman                                                                                                    | Use this salesman number<br>on orders/invoices                                   | ]                                                  |
|----------------------------------------------------------------------------------------------------|----------------------------------------------------------------------------------|----------------------------------------------------|
| Salesman Number:<br>Salesman Name:<br>Master Salesman Number:<br>Telephone Number:<br>FAX Number:<br>E-mail address: | 800   Smith/Doe/Jones Team     601   Pohn Smith     (225)   292   -7422     Ext. | Sales included in reports for master salesman #601 |

Use this salesman number on orders and invoices.

If you want to see data on orders or invoices that use this combination along with orders and invoices reported under a salesman's regular number, use the salesman's regular salesman number as the Master Salesman Number.

If all the primary salesman's orders will use this combination of commissioned salesmen, set the master salesman number equal to the salesman number.

## Step 2 - Set up the commission basis for the multi-salesman salesman number.

Set up the time when commission is paid, etc. but leave the actual commission percentage as zero.

| Update Salesman's Co                        | mmission Basis                                                                                                    |
|---------------------------------------------|----------------------------------------------------------------------------------------------------|
| Salesman Number:                            | 800 Def Smith/Doe/Jones Team                                                                                                    |
| When is commission paid? Percentages n      | ust add up to 100%.                                                                                                    |
| When order is placed:                       | 0 % When invoice is generated: 0 % When invoice is paid: 100 %                                                                                                    |
| Commission basis:                           | Sales Dollars ODiscount code                                                                                                    |
| Define any portion of profit reserved for h | ouse:                                                                                                    |
| Basis of calculations:                      | OSpecific \$ 0% of sales 0% of gross profit <sup>®</sup> No house portion reserved                                                                                                    |
|                                             |                                                                                                    |
| Commission calculation formula:             |                                                                                                    |
| Basis of ranges in table:                   | ● Accumulated Sales Dollars  ○ Accumulated Profit Dollars  ○ Profit Percentage on order/invoice                                                                                                    |
| Commission table:                           | For Sales \$ Commission %   From .00   to Mess                                                                                                    |
|                                             | From to the second second seco |

## Step 3 - When you are ready to pay commission, ask for a Commission to be Paid report in **Excel** format.

Here is an example:

| Salesman # | Salesman Name        | Division | Order # | Adi # | Customer # | Customer Name | Date     | Type | Source    | Description      | Sales   | Cost   | Gross Profit | GP %  | Commission % | % Total | Commmission Amount |
|------------|----------------------|----------|---------|-------|------------|---------------|----------|------|-----------|------------------|---------|--------|--------------|-------|--------------|---------|--------------------|
| 800        | Smith/Doe/Jones Team |          | 000000  |       |            |               |          |      |           | INVOICE 011672   |         |        |              | 50.00 |              | 100     |                    |
| 800        | Smith/Doe/Jones Team | 01       | 714612  | 1     | 100000     | ATTENTION!    | 08/19/16 | INV  | Invc/Paid | INVOICE 011890   | 1000.00 | 500.00 | 500.00       | 50.00 | .0000        | 100     | .00                |
| 800        | Smith/Doe/Jones Team | 01       | 714613  | 1     | 100000     | ATTENTION!    | 08/19/16 | ADJ  | Invc/Paid | INVOICE 011891   | 250.00  | 150.00 | 100.00       | 40.00 | .0000        | 100     | .00                |
|            |                      |          |         |       |            |               |          |      | *         | Salesman Total * | 1350    | 700    | 650          | 48.15 |              |         | 0                  |

#### Step 4 - Manipulate the resulting data to generate the split commission entries.

- 1. Remove the Salesman Total line.
- 2. Highlight and copy all the lines except the heading.
- 3. Paste the copied lines as many times as you need to have one set of data for each salesman on the spreadsheet. It is suggested that you put one blank line between each set of data to keep them separated. You can remove those blank lines later.

Here's what our sample data looks like at this point:

| 1  |            | 2                    | 0        | -       | -     | -          | 0             |          |      |           | 14             |        |        |              | 0     |              | -       | â                  |
|----|------------|----------------------|----------|---------|-------|------------|---------------|----------|------|-----------|----------------|--------|--------|--------------|-------|--------------|---------|--------------------|
|    | A          | В                    | C        | D       | E     | F          | G             | н        |      | J         | ĸ              | L      | M      | N            | OF    | ~            | R       | 5                  |
| 1  | Salesman # | Salesman Name        | Division | Order # | Adj # | Customer # | Customer Name | Date     | Туре | Source    | Description    | Sales  | Cost   | Gross Profit | GP %  | Commission % | % Total | Commmission Amount |
| 2  | 800        | Smith/Doe/Jones Team | 01       | 000000  | 141   | 100000     | ATTENTION!    | 03/31/15 |      |           | INVOICE 011672 | 100.00 |        |              | 50.00 | .0000        | 100     | .00                |
|    |            | Smith/Doe/Jones Team | 01       | 714612  | 1     | 100000     |               | 08/19/16 |      |           | INVOICE 011890 |        |        |              | 50.00 | .0000        | 100     | .00                |
| 4  | 800        | Smith/Doe/Jones Team | 01       | 714613  | 1     | 100000     | ATTENTION!    | 08/19/16 | ADJ  | Invc/Paid | INVOICE 011891 | 250.00 | 150.00 | 100.00       | 40.00 | .0000        | 100     | .00                |
| 5  |            |                      |          |         |       |            |               |          |      |           |                |        |        |              |       |              |         |                    |
| 6  | 800        | Smith/Doe/Jones Team | 01       | 000000  | 141   | 100000     | ATTENTION!    | 03/31/15 | INV  | Invc/Paid | INVOICE 011672 | 100.00 | 50.00  |              | 50.00 | .0000        | 100     | .00                |
|    |            | Smith/Doe/Jones Team | 01       | 714612  | 1     | 100000     | ATTENTION!    | 08/19/16 | INV  | Invc/Paid | INVOICE 011890 |        |        |              | 50.00 | .0000        | 100     | .00                |
| 8  | 800        | Smith/Doe/Jones Team | 01       | 714613  | 1     | 100000     | ATTENTION!    | 08/19/16 | ADJ  | Invc/Paid | INVOICE 011891 | 250.00 | 150.00 | 100.00       | 40.00 | .0000        | 100     | .00                |
| 9  |            |                      |          |         |       |            |               |          |      |           |                |        |        |              |       |              |         |                    |
| 10 | 800        | Smith/Doe/Jones Team | 01       | 000000  | 141   | 100000     | ATTENTION!    | 03/31/15 | INV  | Invc/Paid | INVOICE 011672 | 100.00 | 50.00  | 50.00        | 50.00 | .0000        | 100     | .00                |
| 11 | 800        | Smith/Doe/Jones Team | 01       | 714612  | 1     | 100000     | ATTENTION!    | 08/19/16 | INV  | Invc/Paid | INVOICE 011890 |        |        |              | 50.00 | .0000        | 100     | .00                |
| 12 | 800        | Smith/Doe/Jones Team | 01       | 714613  | 1     | 100000     | ATTENTION!    | 08/19/16 | ADJ  | Invc/Paid | INVOICE 011891 | 250.00 | 150.00 | 100.00       | 40.00 | .0000        | 100     | .00                |

#### 4. Change the salesman number/name on each set of data (columns A and B).

|    | A          | В             | С        | D       | E     | F          | G             | Н        |      | J         | K              | L       | M      | N            | 0     | Q            | R       | S                  |
|----|------------|---------------|----------|---------|-------|------------|---------------|----------|------|-----------|----------------|---------|--------|--------------|-------|--------------|---------|--------------------|
| 1  | Salesman # | Salesman Name | Division | Order # | Adj # | Customer # | Customer Name | Date     | Туре | Source    | Description    | Sales   | Cost   | Gross Profit | GP %  | Commission % | % Total | Commmission Amount |
| 2  | 601        | John Smith    | 01       | 000000  | 141   | 100000     | ATTENTION!    | 03/31/15 | INV  | Invc/Paid | INVOICE 011672 | 100.00  | 50.00  | 50.00        | 50.00 | .0000        | 100     | .00                |
| 3  | 601        | John Smith    | 01       | 714612  | 1     | 100000     |               | 08/19/16 |      |           | INVOICE 011890 |         |        |              | 50.00 | .0000        | 100     | .00                |
| 4  | 601        | John Smith    | 01       | 714613  | 1     | 100000     | ATTENTION!    | 08/19/16 | ADJ  | Invc/Paid | INVOICE 011891 | 250.00  | 150.00 | 100.00       | 40.00 | .0000        | 100     | .00                |
| 5  |            |               |          |         |       |            |               |          |      |           |                |         |        |              |       |              |         |                    |
| 6  | 602        | Jane Doe      | 01       | 000000  | 141   | 100000     | ATTENTION!    | 03/31/15 |      |           | INVOICE 011672 |         |        |              | 50.00 | .0000        | 100     | .00                |
| 7  | 602        | Jane Doe      | 01       | 714612  | 1     | 100000     | ATTENTION!    | 08/19/16 | INV  | Invc/Paid | INVOICE 011890 | 1000.00 | 500.00 | 500.00       | 50.00 | .0000        | 100     | .00                |
| 8  | 602        | Jane Doe      | 01       | 714613  | 1     | 100000     | ATTENTION!    | 08/19/16 | ADJ  | Invc/Paid | INVOICE 011891 | 250.00  | 150.00 | 100.00       | 40.00 | .0000        | 100     | .00                |
| 9  |            |               |          |         |       |            |               |          |      |           |                |         |        |              |       |              |         |                    |
| 10 | 603        | Sam Jones     | 01       | 000000  | 141   | 100000     | ATTENTION!    | 03/31/15 |      |           | INVOICE 011672 |         | 50.00  |              | 50.00 | .0000        | 100     | .00                |
| 11 | 603        | Sam Jones     | 01       | 714612  | 1     | 100000     | ATTENTION!    | 08/19/16 | INV  | Invc/Paid | INVOICE 011890 | 1000.00 | 500.00 | 500.00       | 50.00 | .0000        | 100     | .00                |
| 12 | 603        | Sam Jones     | 01       | 714613  | 1     | 100000     | ATTENTION!    | 08/19/16 | ADJ  | Invc/Paid | INVOICE 011891 | 250.00  | 150.00 | 100.00       | 40.00 | .0000        | 100     | .00                |

# 5. Change the commission percentage (column Q) to the appropriate rate for each salesman.

|    | •          | P             | 0        | D       | F     | -          | 0             |          |      |           | K              |         |        | N            | OF    |              | D       | 0                  |
|----|------------|---------------|----------|---------|-------|------------|---------------|----------|------|-----------|----------------|---------|--------|--------------|-------|--------------|---------|--------------------|
|    | A          | В             | U U      | U       |       | F          | G             | п        |      | J         | ĸ              | L       | IVI    | IN           | · ·   | ~            | ĸ       | 5                  |
| 1  | Salesman # | Salesman Name | Division | Order # | Adj # | Customer # | Customer Name | Date     | Туре | Source    | Description    | Sales   | Cost   | Gross Profit | GP %  | Commission % | % Total | Commmission Amount |
| 2  | 601        | John Smith    | 01       | 000000  | 141   | 100000     | ATTENTION!    | 03/31/15 |      |           | INVOICE 011672 |         |        |              | 50.00 | 40.0000      | 100     | .00                |
|    |            | John Smith    | 01       | 714612  | 1     | 100000     |               | 08/19/16 |      |           | INVOICE 011890 |         |        |              | 50.00 | 40.0000      | 100     | .00                |
| 4  | 601        | John Smith    | 01       | 714613  | 1     | 100000     | ATTENTION!    | 08/19/16 | ADJ  | Invc/Paid | INVOICE 011891 | 250.00  | 150.00 | 100.00       | 40.00 | 40.0000      | 100     | .00                |
| 5  |            |               |          |         |       |            |               |          |      |           |                |         |        |              |       |              |         |                    |
| 6  | 602        | Jane Doe      | 01       | 000000  | 141   | 100000     | ATTENTION!    | 03/31/15 |      |           | INVOICE 011672 |         | 50.00  |              | 50.00 | 5.0000       | 100     | .00                |
|    |            | Jane Doe      | 01       | 714612  | 1     | 100000     |               | 08/19/16 |      |           | INVOICE 011890 |         |        |              | 50.00 | 5.0000       | 100     | .00                |
| 8  | 602        | Jane Doe      | 01       | 714613  | 1     | 100000     | ATTENTION!    | 08/19/16 | ADJ  | Invc/Paid | INVOICE 011891 | 250.00  | 150.00 | 100.00       | 40.00 | 5.0000       | 100     | .00                |
| 9  |            |               |          |         |       |            |               |          |      |           |                |         |        |              |       |              |         |                    |
|    |            | Sam Jones     | 01       | 000000  | 141   | 100000     | ATTENTION!    | 03/31/15 | INV  | Invc/Paid | INVOICE 011672 | 100.00  | 50.00  | 50.00        | 50.00 | 1.0000       | 100     | .00                |
|    |            | Sam Jones     | 01       | 714612  | 1     | 100000     | ATTENTION!    | 08/19/16 | INV  | Invc/Paid | INVOICE 011890 | 1000.00 | 500.00 |              | 50.00 | 1.0000       | 100     | .00                |
| 12 | 603        | Sam Jones     | 01       | 714613  | 1     | 100000     | ATTENTION!    | 08/19/16 | ADJ  | Invc/Paid | INVOICE 011891 | 250.00  | 150.00 | 100.00       | 40.00 | 1.0000       | 100     | .00                |

6. Calculate the commission amount (column S) using an Excel formula.

If you are paying based on gross profit \$, then the formula you would type in Column S of row 2:

=N2\*Q2/100

This is the formula used in the example.

If you are paying based on Sales, the formula would be

=L2\*Q2/100

If you are paying based on gross profit \$ but only part of the commission at this point, the formula would be

=N2\*(Q2/100)\*(R2/100)

Copy cell S2 and paste in the other rows of the commission amount column.

| _  |            |               |          |         |       |            |               |          |       |           |                |         |        |              |       |              |         |                           |
|----|------------|---------------|----------|---------|-------|------------|---------------|----------|-------|-----------|----------------|---------|--------|--------------|-------|--------------|---------|---------------------------|
|    | A          | В             | C        | D       | E     | F          | G             | H        | 1 I - | J         | K              | L       | M      | N            | O F   | Q            | R       | S                         |
| 1  | Salesman # | Salesman Name | Division | Order # | Adj # | Customer # | Customer Name | Date     | Туре  | Source    | Description    | Sales   | Cost   | Gross Profit | GP %  | Commission % | % Total | <b>Commmission Amount</b> |
| 2  | 601        | John Smith    | 01       | 000000  | 141   | 100000     | ATTENTION!    | 03/31/15 | INV   | Invc/Paid | INVOICE 011672 | 100.00  | 50.00  | 50.00        | 50.00 | 40.0000      | 100     | 20.00                     |
| 3  | 601        | John Smith    | 01       | 714612  | 1     | 100000     | ATTENTION!    | 08/19/16 |       |           | INVOICE 011890 |         |        |              | 50.00 | 40.0000      | 100     | 200.00                    |
| 4  | 601        | John Smith    | 01       | 714613  | 1     | 100000     | ATTENTION!    | 08/19/16 | ADJ   | Invc/Paid | INVOICE 011891 | 250.00  | 150.00 | 100.00       | 40.00 | 40.0000      | 100     | 40.00                     |
| 5  |            |               |          |         |       |            |               |          |       |           |                |         |        |              |       |              |         |                           |
| 6  | 602        | Jane Doe      | 01       | 000000  | 141   | 100000     | ATTENTION!    | 03/31/15 |       |           | INVOICE 011672 |         | 50.00  |              | 50.00 | 5.0000       | 100     | 2.50                      |
| 7  | 602        | Jane Doe      | 01       | 714612  | 1     | 100000     | ATTENTION!    | 08/19/16 | INV   | Invc/Paid | INVOICE 011890 |         |        |              | 50.00 | 5.0000       | 100     | 25.00                     |
| 8  | 602        | Jane Doe      | 01       | 714613  | 1     | 100000     | ATTENTION!    | 08/19/16 | ADJ   | Invc/Paid | INVOICE 011891 | 250.00  | 150.00 | 100.00       | 40.00 | 5.0000       | 100     | 5.00                      |
| 9  |            |               |          |         |       |            |               |          |       |           |                |         |        |              |       |              |         |                           |
|    |            | Sam Jones     | 01       | 000000  | 141   |            |               | 03/31/15 |       |           | INVOICE 011672 |         | 50.00  |              | 50.00 | 1.0000       | 100     | .50                       |
| 11 | 603        | Sam Jones     | 01       | 714612  | 1     | 100000     | ATTENTION!    | 08/19/16 | INV   | Invc/Paid | INVOICE 011890 | 1000.00 | 500.00 | 500.00       | 50.00 | 1.0000       | 100     | 5.00                      |
| 12 | 603        | Sam Jones     | 01       | 714613  | 1     | 100000     | ATTENTION!    | 08/19/16 | ADJ   | Invc/Paid | INVOICE 011891 | 250.00  | 150.00 | 100.00       | 40.00 | 1.0000       | 100     | 1.00                      |

7. Remove the blank rows (row 5 and 9 on the example) and save your data.

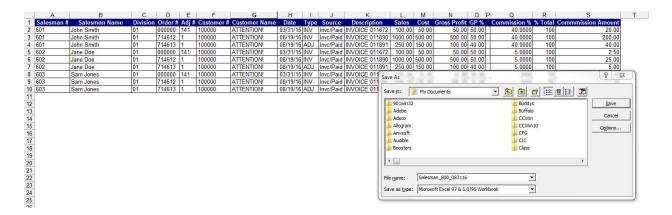

Note that when you save, do NOT put spaces or special characters in the file name. Those types of file names cause problems on the Linux server.

### Step 5 - Update the commission detail file from your Excel file.

Go to the Salesman Commission menu and pick the option "Update commission detail from a file"

|                            | Com        | mission data from                    | n file                                 |                                                     |                                                                             |                            |                                     | <sup>™</sup> *? |
|----------------------------|------------|--------------------------------------|----------------------------------------|-----------------------------------------------------|-----------------------------------------------------------------------------|----------------------------|-------------------------------------|-----------------|
|                            |            | File Name<br>(full path)             | /windows_area/Salesman_                |                                                     |                                                                             | Upload file                |                                     |                 |
|                            |            | Type of file:<br>er of heading lines | ○ Tab-delimited text file ④<br>1       | Excel                                               |                                                                             |                            |                                     |                 |
| D                          |            | Salesman Number:                     |                                        |                                                     | (if not included in file)                                                   |                            |                                     |                 |
|                            |            | Default date:                        | 9/22/16 🕼 (if not inc                  | luded in file)                                      | (in not included in me)                                                     |                            |                                     |                 |
|                            | nan Nu     |                                      | ord Sequence combination match         | a record already on fil<br><sup>MN</sup> Data field | are loading from a different layout<br>e, the existing record will be updat |                            | w record will be added<br>Ita field |                 |
| A 6467                     | - 🔎        | Salesman Number                      |                                        |                                                     |                                                                             | BA                         | ~                                   |                 |
|                            | 2          |                                      | AB                                     |                                                     |                                                                             | BB                         |                                     |                 |
|                            | - @<br>- @ |                                      | AC                                     |                                                     |                                                                             | BC                         |                                     |                 |
| 4208<br>6010               | -2         | Order Number<br>Record Sequence      | AD                                     |                                                     |                                                                             | BD BE                      |                                     |                 |
| 0650                       | - 0        | Customer Number                      | AF                                     |                                                     |                                                                             | BF                         |                                     |                 |
|                            | - 🔎        |                                      | AG                                     |                                                     |                                                                             | BG                         | ~                                   |                 |
| 1114                       | - 🔎        | Date Of Transaction                  | AH                                     |                                                     |                                                                             | ВН                         | ~                                   |                 |
| 7488                       | ~          | Type Transaction                     | AI                                     | 0                                                   |                                                                             | BI                         |                                     |                 |
| 0560                       | - &<br>- & | Commission Origin Code               | AJ                                     |                                                     |                                                                             | BJ                         |                                     |                 |
| 6000<br>0552               | -2         | Reason<br>Commission Basis - Sales   |                                        |                                                     |                                                                             | BL                         |                                     |                 |
| 0550                       | - 0        | Commission Basis - Cost              | AM                                     |                                                     |                                                                             | BM                         |                                     |                 |
|                            | - 🔎        |                                      | AN                                     |                                                     |                                                                             | BN                         | ~                                   |                 |
|                            | - 🔎        |                                      | AC                                     |                                                     |                                                                             | во                         | ~                                   |                 |
| -                          |            |                                      | AP                                     |                                                     |                                                                             | BP                         |                                     |                 |
|                            | - @        |                                      |                                        |                                                     |                                                                             | BQ                         | _                                   |                 |
| 0670                       | - &        | Commission Percent                   | AQ                                     |                                                     |                                                                             | - pn -                     |                                     |                 |
| 0670                       | - @        | Commission Percent Applied           | AQ                                     |                                                     |                                                                             | BR BS                      |                                     |                 |
| 0670                       | - &        |                                      | DA PA                                  |                                                     |                                                                             | 1                          |                                     |                 |
| 0670                       |            | Commission Percent Applied           | AQ<br>I AR<br>AS                       |                                                     |                                                                             | BS                         |                                     |                 |
| 0564                       | 000000     | Commission Percent Applied           | AQ<br>AR<br>AS<br>AT<br>AU<br>AU       |                                                     |                                                                             | BS<br>BT<br>BU<br>BV       |                                     |                 |
| 2 0670<br>2 0564<br>6 0549 |            | Commission Percent Applied           | AQ<br>AR<br>AS<br>AI<br>AU<br>AV<br>AV |                                                     |                                                                             | BS<br>BT<br>BU<br>BV<br>BW |                                     |                 |
| 0670                       | 000000     | Commission Percent Applied           | AQ<br>AR<br>AS<br>AT<br>AU<br>AU       |                                                     |                                                                             | BS<br>BT<br>BU<br>BV       |                                     |                 |

Click on the "Upload file" link and upload the Excel file you just created to the server. Change the "Type of file" to "Excel". That's the only changes you need to make to the screen. The data fields are already set up for you.